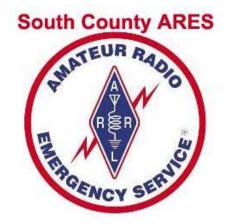

# South County ARES

### **Resources for Members**

Madeline Lombaerde KD6JTU January 20, 2011

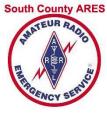

### **SCARES Membership Needs**

- Frequencies
- Event dates & contacts
- Emergency Procedures
- Way to contact other members
  - Emergency call outs: phone tree, city-wide
  - Switch net control assignments
  - Get or give help with radio, net, ...
- Training, tips, how-to's, where-are's

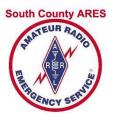

### Resources

- Membership Lists
- Net Procedure and roll call lists
- Newsletter
- Web site
- Dropbox

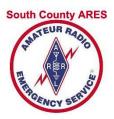

### Membership Lists + Net

- What's available
  - Name, address, phone, email (called "Rosters")
    - Sorted by call sign, last name, city/zip
    - With and without photo
  - Weekly Net Roll call: by call sign, by city
- How to get lists
  - Web site unpublished link
  - Email with special keywords (see last page of any newsletter)
  - Special Net-related email addresses

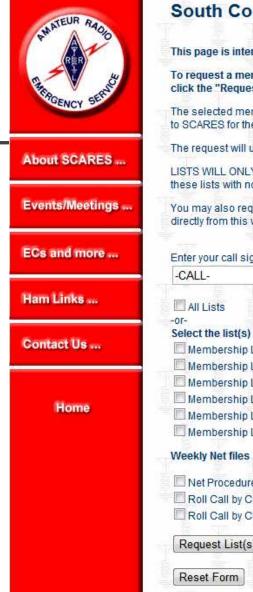

#### South County ARES: Request Membership Lists

This page is intended for members only.

To request a membership list, use the form below. Enter your call sign, select one or more lists, then click the "Request Lists" button.

The selected membership lists will be emailed to you using the most recent email address you have given to SCARES for the member database.

The request will usually be processed within a day, however it may take longer for a variety of reasons.

LISTS WILL ONLY BE SENT TO SCARES MEMBERS. For the privacy of all members, DO NOT SHARE these lists with non-members.

You may also request Weekly Net files using the form below. However, it is faster if you download them directly from this web site. <u>Download Net Procedure</u>. <u>Download the Roll Call by Call Sign</u>.

# and more ... Links ... act Us ... Home Procedure \_or- Download now Roll Call by Call Sign \_or- Download now Roll Call by Call Sign \_or- Download now Roll Call by Call Sign \_or- Download now Roll Call by Call Sign \_or- Download now Request List(s)

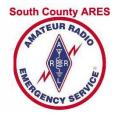

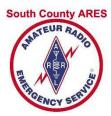

### Last Page of any Newsletter

South County COMMUNICATOR: Newsletter of South County ARES (SCARES) k6mpn.org

#### How To Get SCARES Membership Reports [For Members Only]

To get one or more membership list(s) by email, do the following:

Send an email message as follows:

TO: kd6jtu@arrl.net

Clicking on this link will create an email with the Subject set to all but two of the reports (\* below).

Set the **SUBJECT**: to one or more of the following keywords:

RosterByCallRoster4Palm\*RosterByCityRollCall4NetRosterByZipRollCallByCityRosterByLastNetProcRosterWithPhoto\*

["Roster" reports contain contact info. Clicking on a keyword link will set up email with Subject set to that keyword.]

**Do NOT put spaces** inside the keywords. You can separate *multiple* keywords on the SUBJECT line with either commas or spaces. Make sure the **FROM:** field of your message contains the same email address that you gave to SCARES in your membership application. Member reports are not sent out to non-SCARES members.

That's it! DO NOT include anything in the message body. The body of the message is ignored, so don't send a note in the body — I won't see it!

It may take several days to get the report: I have to check my email for the system to work.

Note: the reports are sent as PDF files. You must have the free Acrobat Reader installed. Download it from <u>http://www.adobe.com/prodindex/</u> acrobat/readstep.html

ł

٠

#### by Madeline Lombaerde, KD6JTU

#### **REMEMBER:**

SCARES information is ONLY for your personal or SCARES use. As a courtesy to your fellow SCARES members, it is not to be posted or displayed anywhere else without the permission of the SCARES Board. The information is provided electronically as an easy way to help keep members up to date on the latest membership and to reduce SCARES expenses.

Please note: the email links above will not work with web-based email. They work with POP-based programs like Outlook Express, Thunderbird, Eudora ...

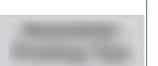

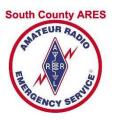

### **Special Email Addresses**

### weeklynet@k6mpn.org

 SUBJECT must be set to SCARES-WeeklyNetPackage

### Returns message with 3 attachments

Net procedure

- "net-proc.pdf"
- Roll call in Call Sign order "rollcall.pdf"
- Roll call in City order "rollcity.pdf"

### netcontrol@k6mpn.org: Assignments

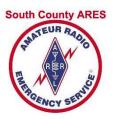

### Net Procedure

- General Information
  - Linked Frequencies
  - Location for Net
- Before Net: start this a day or so before
- Running the net:
  - Preamble
  - Roll call of Member Stations
  - Guest Station check-ins
  - Traffic
  - Late check-ins: member, non-member
  - Invitations to Guests
  - Closing

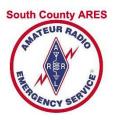

### Net Procedure: General

- Linked Frequencies
  - Repeater: 444.50 + PL100
  - Remote base: 146.445 s PL 114.8
- Location for Net
  - Preferred: EOC or other installation
    - Belmont EOC
    - San Mateo EOC
    - RWC EOC
    - San Carlos EOC
    - Menlo Park/Atherton installations
  - Not recommended: home without base station

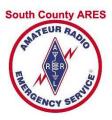

### Net Procedure: Before

- Start "Before Net" a day or so before
- Get *current* copy of roll call list
  - Web site: roll call by call sign
  - weeklynet@k6mpn.org roll call by call and city, net procedure
  - Rosters web page
  - Dropbox SCARES-Members\WeeklyNet
  - Email request (see last page of newsletter)
- Find out who is NC for next week
  - <u>netcontrol@k6mpn.org</u>
  - Dropbox SCARES-Members\WeeklyNet
  - Newsletter ~
- Recommend asking another member to assist

# Net Procedure: Before Net on Net Night

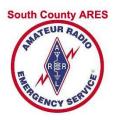

- Arrive at EOC around 7pm
- Listen for Link (comes up ~ 7:15 pm)
- Request a radio check good idea to also get a time check
- Request a relay station
  - If no one volunteers, request members to jump in as "Relay" during net
  - Request Relay to notify you of "clipping"
  - DO NOT assign a non-member!
- Do NOT request Early Check-Ins

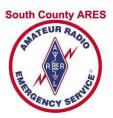

### Net Procedure "Before"

#### **SCARES Net Procedure**

Revised: 1/19/2011

#### **Linked Frequencies**

VHF: 146.445 (simplex, PL 114.8) UHF: 444.50 (PL 100 Hz, + offset) Use the UHF frequency to conduct net whenever possible, especially at RWC PD.

#### Location

Whenever possible, the weekly net should be done from your city's EOC or any place where SCARES has an emergency station. This allows you to familiarize yourself with getting into the station and using the equipment. It also allows for testing the equipment.

Before Net (start this a day or two before net)

It is your responsibility to have a current copy of the Roll Call List. Don't count on finding one at the station. You can get the latest list from the SCARES web site at <u>http://k6mpn.org/</u> or by sending an email to:

- weeklynet@k6mpn.org (returns 3 files: net-proc.pdf, rollcall.pdf, rollcity.pdf)
   -OR-
- <u>kd6jtu@arrl.net</u> with the Subject set to RollCall4Net.
   [Note: you must have your email address in the SCARES database to be allowed to obtain the list this way. To get a copy of this net procedure, use the keyword NetProc.]

Find out who is assigned as Net Control for the following week. You can find this information by sending an email to <a href="mailto:netcontrol@k6mpn.org">netcontrol@k6mpn.org</a> to get the Net Control Assignments email . Do not assume it is the next person on the roll call list.

#### **On Net Night**

- Arrive early
- Have writing pad & pencils handy.
- Obtain a Radio Check.
- Assign a SCARES Member as a Relay Station.
   Ask Relay to let you know if your transmissions begin to "clip": that is, they start before the link comes up. ("...eard", instead of "Nothing heard"). Note: do NOT assign a non-member as Relay.
- Although we discourage early check-ins, you may receive some. Please mark early check-ins with "E". Don't skip over Earlies when going through the roll call.

Italicized words below are instructions for the net control operator --- they are not to be read aloud.

#### Tips

- Practice at home
- If new, ask for assistance from experienced member
- Review Net procedure before arrival at EOC
- Arrive early

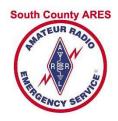

### Net Procedure "Preamble"

#### Preamble

All stations – All stations – All stations. This is *<your call> <your name>*, acting as the net control operator for the South County Amateur Radio Emergency Service net. This net is held every Monday night at 1930 hours local time. This is a directed net. Stations not participating are requested to stand by until this net is completed. Stations with emergency or priority traffic may break in at any time.

We are operating from *<your location>*. Our relay station will be *<relay station's call>*. We will take check-ins on 146.445 MegaHertz simplex with a PL of 114.8 Hz and on our club repeater with a frequency of 444.50 MHz, a plus offset, and a PL of 100 Hz. The 2-meter frequency is linked to the club repeater so we can hear check-ins from both frequencies on the repeater.

Rev. 1/19/2011

Page 1 of 3

Is there any emergency or priority traffic? Please come now. *<listen>* Are there any ARRL officials that wish to check-in? *<listen> If they have traffic, advise them to give their traffic now.* 

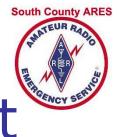

- Member Roll Call: by call sign or city
- Call stations in order using call sign ONLY, <u>NOT Phonetically</u>
- Hold mike button 1 sec before talking
  - Think "one thousand"
  - Allows link to pick up between repeater and 2m remote base
  - Prevents "clipping": " ... eard"
- If station checked in early, say so and move on
- Wait about 1-2 secs for check-in to start
  - Look for signal bars on radio (UHF and VHF sides)
  - Turn down volume on one side of dual band radio
- Acknowledge each check-in or say "Nothing Heard"
  - Lets Relay and member station know
  - If station has traffic, respond "Traffic noted"
- Allow Relay to check-in --- May have traffic!

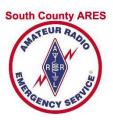

### Net Procedure: Roll Call

#### Roll Call

Roll call will be taken in alphabetical order. Responding stations please hold your mike button down for 1 second before you begin speaking. This will allow the repeater links to pick up. We have quite a few members checking in and in order to speed up the process, unless you have traffic, please respond with your call sign only. Stations wishing to pass traffic will be called, in order, after roll call. Please advise if you will be unable to remain on frequency for the duration of the net. Guests will be called **after** the member roll call.

#### Member stations, please check in as called:

Proceed through Roll Call list, calling each member by their call sign. Remember to hold your mike button down for 1 second to allow the link to pick up. Please do **not** do the entire list phonetically --- it takes way too much time. Use phonetics only if you need to verify part of the call sign. Listen for about 2 seconds for each station to respond. Acknowledge responding stations by their first name, for example "Good evening, Bill". If you don't hear the called station, please respond with "Nothing heard". The reason for this is that if the member tried to check in but wasn't heard, they'll know they weren't checked in and Relay will also know you couldn't hear the check-in (Relay might hear something you can't). And, please **do not** ask each station if they have traffic: if they have traffic, they will say so when they check in. If someone was early, just say "xxxxx was an Early".

Check each member off on the Roll Call list and note if they have traffic. Allow the Relay station to check in just in case they want to pass traffic on the net. Don't forget to give your call sign as identification <u>every 10 minutes</u> as per the FCC requirement.

When you get to the person assigned to do Net Control the following week, please remind him/her. If they can't do their assignment, it is their responsibility to find a substitute: you can invite them to poll the net during the time for traffic to see if someone is willing to sub for them.

#### Tips

- Relax; don't rush
- Key up, think
   "one thousand"
- Don't skip Earlies when calling stations
- Don't skip yourself
- Let Relay check-in: Relay may have traffic
- •Give FCC call sign every 10 min (:40,:50,...)

- Late Member Check-ins
  - Call by suffix groups: A-I, J-R, S-Z, A-Z
  - Acknowledge stations heard
  - Ask for any relays
  - Request specific station repeat if partial
- Guest Check-ins
  - Call sign phonetically, first name, location
  - Emphasize "go slowly"
  - Try A-I, J-R, S-Z groups

- Traffic
  - Call each with traffic, call sign order
  - Write down traffic in case "fill" needed
  - Station giving traffic: don't need permission to poll members
  - End with FCC call sign and "back to Net Control"
- Invitation to guests
- Closing

#### Late Member Check-ins

Are there any late member check-ins?

A through I only -- please come now. *<listen>* J through R only -- please come now. *<listen>* S through Z only -- please come now. *<listen>* Any additional A through Z -- please come now. *<listen>* Any relay? *<listen>* 

Acknowledge the responding stations. If there are doubles, try and pull out a few letters and a that station to come again. Use your relay station if you aren't sure.

#### Associate & Non-Member Check-in

That completes our regular membership roll call. If there are any guest stations who wish to check in, please give your call, phonetically, your first name, and your location. **Go slowly so Net Control can write your information down.** Please come now. *<listen>* Any relay? *<listen>* 

Optional: Try asking for guests in call sign groups: A-I, J-R, S-Z

Rev. 1/19/2011

Page 2 of 3

#### Traffic

There is traffic.

Go down through the Roll Call List passing the net to each person with traffic in turn.

*i.e.* <*call*> go ahead with your traffic.

After last station has given traffic:

That completes our listed traffic. Is there any additional traffic? <listen>

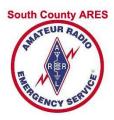

### Net Procedure: Closing Net

#### **Invitation to Guests**

We would like to thank our guests for checking in this evening. We invite you to join our net each Monday night.

#### Give this invitation **only** if a Board member has not already given it.

You are also invited to join us at our monthly meeting. We meet at the San Carlos City Hall, on the third Thursday of each month at 1930 hours. Does anyone have any questions about our meetings? *<listen>* 

#### Closing

This is the last call for late member, associate member, or non-member check-ins. listen>

Your net control station for next week will be <call>.

Thanks to <*relay station's call>* for being our relay station this evening.

This is *<your call>* net control for the South County Amateur Radio Emergency Service closing the net at *<time>* on *<date>*.

These frequencies are now available for normal use.

Thank you all for your participation and good evening.

**Count the number of check-ins**, noting the number of members, associates, and visitors. Don't forget to include yourself in the count. Mark this on your worksheet. Please fax a copy of your Roll Call worksheet to Madeline KD6JTU at If the voice mail message, press start/send on your fax machine.

Thank you for doing Net Control!

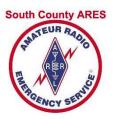

### Newsletter

- 6 issues per year
- PDF format
  - Sent by email
  - Posted on web site
  - Dropbox\SCARES-Members\Newsletters
- Regular features
  - Meetings and deadlines
  - Net Control Assignments 4 months
  - Email and web site links
  - Event list
  - Birthdays
  - How to get lists, submit articles, training links

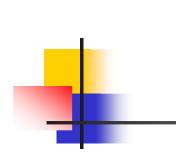

January The Newsletter for South County ARES ("SCARES"): K6MPN.ORG February 2011 Editor: Madeline Lombaerde, KD6JTU Net Control Assignments: January - February 2011 Communicator Get Roll Call list and Net Procedure: weeklynet@k6mpn.org \* member switched dates or is a substitute South County ARES **President's Corner** Southern San Mateo County, California by Gary Aden, K6GDA January 2011 k6mpn@arrl.net 650.585.9585 vm/fax 3 KG6VXW Orlando Huembes Happy New Year everyone! Now is a good time to make some New Year's 10 K6WA David Cooper 17 WB6WGM Robert L.\* 1st Thursday: resolutions and set some goals for yourself. Newsletter Deadline 24 KG6WJG Timothy Heaton \* Here is an example of things to do----31 KI6WED Rodney Hall\* 2nd Thursday: Check Grab-n-go Board February At least once a year we should all take out our Meeting: 7:30pm KI6GDA Diana Rehfield \* grab-n-go kit, unpack it and check every item 14 NR7X Don Tuite in the kit. This is a good time to find out if 21 KG6YIR George Kranen your kit is complete, not out of date and if 3rd Thursday: Membership 28 KF6YYK Fred Coffer you still know how to use everything that is in Meeting: 7:30pm your kit. Do you need to replace the batteries March for any lights, battery packs and radio(s) etc. Do you have all the connectors that you need Monday Night Net WB6ZBU Ross Peterson 7 14 KC2ABF Fred Bertsch to be able to operate. Is there an external 7:30 pm (1930 hrs) 21 K6AGT Robert Gorran antenna in your kit and does it correctly connect to your radio. Do you have snacks 28 KJ6AJN Linda Leong 444.50 + 100 and County and water? It is important to not only 146.445s114.8 visually inspect every item and check it April against a checklist, but it is also important to KJ6ALQ Nick Braughton 4 Get Roll Call List actually try to assemble your gear as if in an 11 WD6BMC Stan Ackerman Get Net Procedure emergency and see it is all there and if it all KB6BPM Kenneth Dueker 18 works 25 KF6BXG Richard Nelson Check Radio Programming Remember: In This Issue You should try to program a frequency in Doing Net Control is part of being a member of Continued on page 2 SCARES. Need help with Net? Ask another member to assist you or contact a SCARES Board member. See the last page for details on 2011 Board Of Directors how to get the Roll Call and Net Procedure. 3 Meetina Minute board@k6mpn.org South Have a schedule conflict? Check in to Net as soon as possible and ask for a volunteer to President: substitute for you: don't wait 'til the last minute Gary Aden, K6GDA It is your responsibility to find a substitute. Do not contact Madeline about finding a substitute. pres@k6mpn.org For full list of assignments, send an email to Vice President: netcontrol a kompn.org Robert Lombaerde, WB6WGM 5 CERT Training vp@k6mpn.org Next Monthly Meetings: Treasurer: Fred Coffer, KF6YYK January 20 6 Weekly Net Tips treas@k6mpn.org SCARES Resource Training February 17 Secretary David Frydenlund, KG6LRP Radio Training/Demo secty@k6mpn.org 9 Get Member List See you there! Members-at-large: San Carlos City Hall Burleigh Cooper, WY3S 600 Elm Street Glen Epperson, K6GSE 2nd floor, Room 207 Madeline Lombaerde, KD6JTU 7:30pm mlg@k6mpn.org

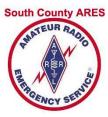

# Page 1

-

-

0

N

>

5

5

-

0

0

T

>

1

3

3

3

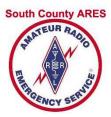

### Events on Page 2

#### 2011 EVENTS: PLAN AHEAD! GET INVOLVED!

Below is a list of events that SCARES members have supported in the past. Use this list to plan ahead so you can participate in these functions. Event dates marked with "\*" may change. Whenever possible, last year's Comm Boss is listed for events. For more information or to sign up for the event, contact the Comm Boss. *To all comm bosses: please let* kd6jtu@arrl.net know firm dates and contact numbers.

#### Event

✓2010-11 New Years Eve, RWC Monthly Hospital Net Silver Dragon V Exercise County CERT-EOC Drill Dream Machines (HMB) The Relay, Calistoga to S.Cruz Emergency Drill at Port of RWC San Carlos Hometown Days Tour de Cure July 4th parade RWC Bike For Breath CERT-SCARES Exercise Tour de Peninsula SCARES Picnic Local 2M/70cm Propagation Test Tour For Woodside RWC CERT Exercise County Exercise Halloween Watch, RWC 2011-12 New Years Eve, RWC

Date (\*Tentative) Dec 31, '10 - Jan 1, '11 4th Wednesday March 24 April 20th\* Sunday, May 1 April 30 - May 1 May 17\* May 22\* Fun Run June 12\* July 4 July 9\* TBD July 30\* Aug 14\* TBD TBD TBD TBD Oct 31 Dec 31, '11 - Jan 1, '12

| Phone        |
|--------------|
| 650-595-5590 |
| 650-595-5590 |
| 650-367-7799 |
|              |
|              |
| 815-927-0154 |
| 6DA          |
| 650-592-5663 |
|              |
| 650-595-5590 |
| 650-326-2230 |
| 650-592-5464 |
| 650-260-4426 |
| 650-592-5464 |
| 650-595-5590 |
| 650-592-5663 |
| 650-595-5590 |
| ЪA           |
|              |

650-595-5590

650-595-5590

Gary, K6GDA

Garv. K6GDA

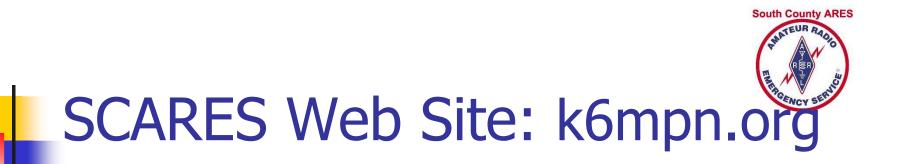

- General information about SCARES
- Calendars: list, monthly
- Links to Net resources
- Links to EC and Equipment installations
- Amateur Radio related links (other sites)

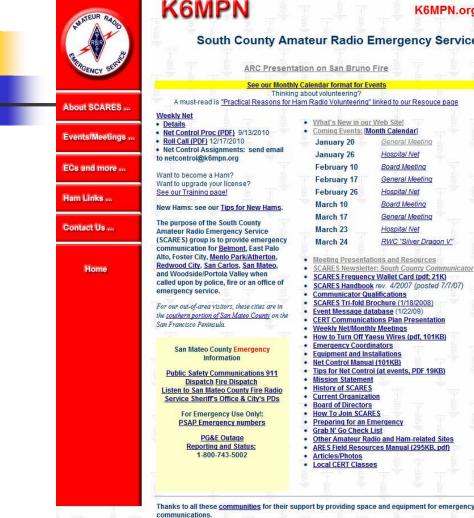

#### K6MPN K6MPN.org

#### South County Amateur Radio Emergency Service

See our Monthly Calendar format for Events Thinking about volunteering? A must-read is "Practical Reasons for Ham Radio Volunteering" linked to our Resouce page

| et                                                 | ann tadio volancening                | Integroour resource page      |
|----------------------------------------------------|--------------------------------------|-------------------------------|
| 「「「「「」「「」「「」「「」」「「」」「「」」「「」」」                      | What's New in ou     Coming Events:  |                               |
| ntrol Proc (PDF) 9/13/2010<br>II (PDF) 12/17/2010  | January 20                           | General Meeting               |
| ntrol Assignments: send email<br>trol@k6mpn.org    | January 26                           | Hospital Net                  |
| Tolekompilorg                                      | February 10                          | Board Meeting                 |
| ecome a Ham?                                       | February 17                          | General Meeting               |
| pgrade your license?<br>raining page!              | February 26                          | Hospital Net                  |
|                                                    | March 10                             | Board Meeting                 |
| s: see our <u>Tips for New Hams</u> .              | March 17                             | General Meeting               |
| ose of the South County<br>Radio Emergency Service | March 23                             | Hospital Net                  |
| group is to provide emergency                      | March 24                             | RWC "Silver Dragon V"         |
| cation for Belmont, East Palo                      | March 24                             | TWVC Silver Dragon V          |
| er City, Menlo Park/Atherton,                      | Meeting Presenta                     | tions and Resources           |
| City, San Carlos, San Mateo,                       | <ul> <li>SCARES Newslett</li> </ul>  | ter: South County Communica   |
| Iside/Portola Valley when                          | <ul> <li>SCARES Frequent</li> </ul>  | cy Wallet Card (pdf; 21K)     |
| on by police, fire or an office of                 | <ul> <li>SCARES Handbook</li> </ul>  | k rev. 4/2007 (posted 7/7/07) |
| cy service.                                        | <ul> <li>Communicator Q</li> </ul>   |                               |
|                                                    |                                      | Brochure (1/18/2008)          |
| t-of-area visitors, these cities are in            | Event Message da                     |                               |
| n portion of San Mateo County on the               |                                      | ations Plan Presentation      |
| isco Peninsula.                                    | Weekly Net/Month                     |                               |
|                                                    |                                      | aesu Wires (pdf, 101KB)       |
|                                                    | Emergency Coord                      |                               |
| Mateo County Emergency                             | Equipment and In                     |                               |
| Information                                        |                                      |                               |
|                                                    | Net Control Manu                     |                               |
| Safety Communications 911                          |                                      | ol (at events, PDF 19KB)      |
| Dispatch Fire Dispatch                             | Mission Statemen                     |                               |
| o San Mateo County Fire Radio                      | History of SCARE                     |                               |
| e Sheriff's Office & City's PDs                    | <u>Current Organiza</u>              |                               |
|                                                    | Board of Director                    |                               |
| or Emergency Use Only!:                            | How To Join SCA                      |                               |
| AP Emergency numbers                               | Preparing for an I                   |                               |
| DC85 Outras                                        | Grab N' Go Check                     |                               |
| PG&E Outage                                        |                                      | adio and Ham-related Sites    |
| Reporting and Status:                              |                                      | rces Manual (295KB, pdf)      |
| 1-800-743-5002                                     | <u>Articles/Photos</u>               |                               |
|                                                    | <ul> <li>Local CERT Class</li> </ul> | es                            |
|                                                    |                                      |                               |
|                                                    |                                      |                               |

### **SCARES** Web site k6mpn.org

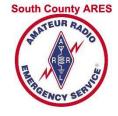

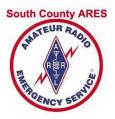

### **SCARES** Information

- SCARES area and Cities represented
- Board
- Meetings, Weekly Net
- ECs and Equipment
- Handbook "Orange Book"
- Newsletters
- Meeting presentations
- Articles and Photos
- What's New

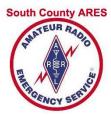

| RANDEUR PAGO    |
|-----------------|
| About SCARES    |
| Events/Meetings |
| ECs and more    |
|                 |

4

Ham Links .

South County ARES: Events ×

C Sk6mpn.org/events.html#2011JanM

Information page.

SCARES Activities and Events in Monthly Format

Hospital Net: 4th Wednesday of every month.

Contact Us ..

Home

Home

| Thursday, January 20, 2011: 7:30 pm (1930 hrs)                   |                                                                                                    |                                                                                                    |                                                                                                    |                                                                                                    |
|------------------------------------------------------------------|----------------------------------------------------------------------------------------------------|----------------------------------------------------------------------------------------------------|----------------------------------------------------------------------------------------------------|----------------------------------------------------------------------------------------------------|
| Monthly meeting for all members at San Carlos City Hall, 600 Elr | n St., 2nd                                                                                                    | floor, r                                                                                                    | oom 207.                                                                                                    |                                                                                                    |
| Featured Topic: SCARES Resource Training                         |                                                                                                    |                                                                                                    |                                                                                                    |                                                                                                    |
|                                                                  |                                                                                                    |                                                                                                    |                                                                                                    |                                                                                                    |
| Wednesday, January 26, 2011; 12:00 noon (1200 hrs)               |                                                                                                    |                                                                                                    |                                                                                                    |                                                                                                    |
|                                                                  |                                                                                                    |                                                                                                    |                                                                                                    |                                                                                                    |
|                                                                  |                                                                                                    |                                                                                                    |                                                                                                    |                                                                                                    |
| Thursday, February 10, 2011: 7:30 pm (1030 brs)                  |                                                                                                    |                                                                                                    |                                                                                                    |                                                                                                    |
|                                                                  |                                                                                                    |                                                                                                    |                                                                                                    |                                                                                                    |
|                                                                  |                                                                                                    |                                                                                                    |                                                                                                    |                                                                                                    |
| Any member is welcome to allend this meeting.                    |                                                                                                    |                                                                                                    |                                                                                                    |                                                                                                    |
|                                                                  |                                                                                                    |                                                                                                    |                                                                                                    |                                                                                                    |
|                                                                  |                                                                                                    |                                                                                                    |                                                                                                    |                                                                                                    |
|                                                                  |                                                                                                    |                                                                                                    |                                                                                                    |                                                                                                    |
| Featured Topic: Radio Procedures Demo and Training               |                                                                                                    |                                                                                                    |                                                                                                    |                                                                                                    |
|                                                                  |                                                                                                    |                                                                                                    |                                                                                                    |                                                                                                    |
| Wednesday, February 23, 2011: 12:00 noon (1200 hrs)              |                                                                                                    |                                                                                                    |                                                                                                    |                                                                                                    |
| Hospital Net: contact the SCARES president to volunteer.         |                                                                                                    |                                                                                                    |                                                                                                    |                                                                                                    |
|                                                                  |                                                                                                    |                                                                                                    |                                                                                                    |                                                                                                    |
| Thursday, March 10, 2011: 7:30 pm (1930 hrs)                     |                                                                                                    |                                                                                                    |                                                                                                    |                                                                                                    |
|                                                                  |                                                                                                    |                                                                                                    |                                                                                                    |                                                                                                    |
|                                                                  |                                                                                                    |                                                                                                    |                                                                                                    |                                                                                                    |
|                                                                  |                                                                                                    |                                                                                                    |                                                                                                    |                                                                                                    |
| Thursday March 17 2011: 7:30 pm (1930 hrs)                       |                                                                                                    |                                                                                                    |                                                                                                    |                                                                                                    |
|                                                                  |                                                                                                    |                                                                                                    |                                                                                                    |                                                                                                    |
|                                                                  |                                                                                                    |                                                                                                    |                                                                                                    |                                                                                                    |
| reatured ropic. maining - bring your mit                         |                                                                                                    |                                                                                                    |                                                                                                    |                                                                                                    |
| Wedneeday March 22, 2014; 42:00 peep (4200 hrs)                  |                                                                                                    |                                                                                                    |                                                                                                    |                                                                                                    |
|                                                                  |                                                                                                    |                                                                                                    |                                                                                                    |                                                                                                    |
| Hospital Net. contact the SCARES president to volunteer.         |                                                                                                    |                                                                                                    |                                                                                                    |                                                                                                    |
|                                                                  |                                                                                                    |                                                                                                    |                                                                                                    |                                                                                                    |
|                                                                  |                                                                                                    |                                                                                                    |                                                                                                    |                                                                                                    |
|                                                                  |                                                                                                    |                                                                                                    |                                                                                                    |                                                                                                    |
| Any member is welcome to attend this meeting.                    |                                                                                                    |                                                                                                    |                                                                                                    |                                                                                                    |
|                                                                  |                                                                                                    |                                                                                                    |                                                                                                    |                                                                                                    |
| Thursday, April 21, 2011: 7:30 pm (1930 hrs)                     |                                                                                                    |                                                                                                    |                                                                                                    |                                                                                                    |
| Monthly meeting for all members at San Carlos City Hall, 600 Elr | n St., 2nd                                                                                                    | floor, r                                                                                                    | oom 207.                                                                                                    |                                                                                                    |
| Featured Topic: TBD                                              |                                                                                                    |                                                                                                    |                                                                                                    |                                                                                                    |
|                                                                  | Monthly meeting for all members at San Carlos City Hall, 600 Elir<br><i>Featured Topic: SCARES Resource Training</i><br>Wednesday, January 26, 2011: 12:00 noon (1200 hrs)<br>Hospital Net: contact the SCARES president to volunteer.<br>Thursday, February 10, 2011: 7:30 pm (1930 hrs)<br>Monthly Board of Directors meeting at Redwood City PD.<br>Any member is welcome to attend this meeting.<br>Thursday, February 17, 2011: 7:30 pm (1930 hrs)<br>Monthly meeting for all members.<br><i>Featured Topic: Radio Procedures Demo and Training</i><br>Wednesday, February 23, 2011: 12:00 noon (1200 hrs)<br>Hospital Net: contact the SCARES president to volunteer.<br>Thursday, March 10, 2011: 7:30 pm (1930 hrs)<br>Monthly Board of Directors meeting at Redwood City PD.<br>Any member is welcome to attend this meeting.<br>Thursday, March 10, 2011: 7:30 pm (1930 hrs)<br>Monthly Board of Directors meeting at Redwood City PD.<br>Any member is welcome to attend this meeting.<br>Thursday, March 12, 2011: 7:30 pm (1930 hrs)<br>Monthly meeting for all members.<br><i>Featured Topic: Training - bring your HT</i> !<br>Wednesday, March 23, 2011: 12:00 noon (1200 hrs)<br>Hospital Net: contact the SCARES president to volunteer.<br>Thursday, March 23, 2011: 12:00 noon (1200 hrs)<br>Monthly meeting for all members.<br><i>Featured Topic: Training - bring your HT</i> !<br>Wednesday, March 23, 2011: 12:00 noon (1200 hrs)<br>Monthly Board of Directors meeting at Redwood City PD.<br>Any member is welcome to attend this meeting.<br>Thursday, April 14, 2011: 7:30 pm (1930 hrs)<br>Monthly Board of Directors meeting at Redwood City PD.<br>Any member is welcome to attend this meeting.<br>Thursday, April 21, 2011: 7:30 pm (1930 hrs)<br>Monthly meeting for all members at San Carlos City Hall, 600 Elir | Monthly meeting for all members at San Carlos City Hall, 600 Elm St., 2nd<br>Featured Topic: SCARES Resource Training<br>Wednesday, January 26, 2011: 12:00 noon (1200 hrs)<br>Hospital Net: contact the SCARES president to volunteer.<br>Thursday, February 10, 2011: 7:30 pm (1930 hrs)<br>Monthly Board of Directors meeting at Redwood City PD.<br>Any member is welcome to attend this meeting.<br>Thursday, February 17, 2011: 7:30 pm (1930 hrs)<br>Monthly meeting for all members.<br>Featured Topic: Radio Procedures Demo and Training<br>Wednesday, February 23, 2011: 12:00 noon (1200 hrs)<br>Hospital Net: contact the SCARES president to volunteer.<br>Thursday, March 10, 2011: 7:30 pm (1930 hrs)<br>Monthly Board of Directors meeting at Redwood City PD.<br>Any member is welcome to attend this meeting.<br>Thursday, March 10, 2011: 7:30 pm (1930 hrs)<br>Monthly Board of Directors meeting at Redwood City PD.<br>Any member is welcome to attend this meeting.<br>Thursday, March 17, 2011: 7:30 pm (1930 hrs)<br>Monthly meeting for all members.<br>Featured Topic: Training - bring your HT!<br>Wednesday, March 23, 2011: 12:00 noon (1200 hrs)<br>Hospital Net: contact the SCARES president to volunteer.<br>Thursday, March 23, 2011: 12:00 noon (1200 hrs)<br>Hospital Net: contact the SCARES president to volunteer.<br>Thursday, April 14, 2011: 7:30 pm (1930 hrs)<br>Monthly Board of Directors meeting at Redwood City PD.<br>Any member is welcome to attend this meeting.<br>Thursday, April 14, 2011: 7:30 pm (1930 hrs)<br>Monthly Board of Directors meeting at Redwood City PD.<br>Any member is welcome to attend this meeting.<br>Thursday, April 21, 2011: 7:30 pm (1930 hrs)<br>Monthly meeting for all members at San Carlos City Hall, 600 Elm St., 2nd | Monthly meeting for all members at San Carlos City Hall, 600 Elm St., 2nd floor, n<br>Featured Topic: SCARES Resource Training<br>Wednesday, January 26, 2011: 12:00 noon (1200 hrs)<br>Hospital Net: contact the SCARES president to volunteer.<br>Thursday, February 10, 2011: 7:30 pm (1930 hrs)<br>Monthly Board of Directors meeting at Redwood City PD.<br>Any member is welcome to attend this meeting.<br>Thursday, February 17, 2011: 7:30 pm (1930 hrs)<br>Monthly meeting for all members.<br>Featured Topic: Radio Procedures Demo and Training<br>Wednesday, February 23, 2011: 12:00 noon (1200 hrs)<br>Hospital Net: contact the SCARES president to volunteer.<br>Thursday, March 10, 2011: 7:30 pm (1930 hrs)<br>Monthly Board of Directors meeting at Redwood City PD.<br>Any member is welcome to attend this meeting.<br>Thursday, March 10, 2011: 7:30 pm (1930 hrs)<br>Monthly Board of Directors meeting at Redwood City PD.<br>Any member is welcome to attend this meeting.<br>Thursday, March 17, 2011: 7:30 pm (1930 hrs)<br>Monthly meeting for all members.<br>Featured Topic: Training - bring your HT!<br>Wednesday, March 23, 2011: 12:00 noon (1200 hrs)<br>Hospital Net: contact the SCARES president to volunteer.<br>Thursday, March 23, 2011: 12:00 noon (1200 hrs)<br>Hospital Net: contact the SCARES president to volunteer.<br>Thursday, April 14, 2011: 7:30 pm (1930 hrs)<br>Monthly Board of Directors meeting at Redwood City PD.<br>Any member is welcome to attend this meeting.<br>Thursday, April 14, 2011: 7:30 pm (1930 hrs)<br>Monthly Board of Directors meeting at Redwood City PD.<br>Any member is welcome to attend this meeting.<br>Thursday, April 21, 2011: 7:30 pm (1930 hrs)<br>Monthly meeting for all members at San Carlos City Hall, 600 Elm St. 2nd floor, n | Monthly meeting for all members at San Carlos City Hall, 600 Elm St., 2nd floor, room 207.<br><i>Featured Topic: SCARES Resource Training</i> Wednesday, January 26, 2011: 12:00 noon (1200 hrs)<br>Hospital Net: contact the SCARES president to volunteer. Thursday, February 10, 2011: 7:30 pm (1930 hrs)<br>Monthly Board of Directors meeting at Redwood City PD.<br>Any member is welcome to attend this meeting. Thursday, February 17, 2011: 7:30 pm (1930 hrs)<br>Monthly meeting for all members.<br><i>Featured Topic: Radio Procedures Demo and Training</i> Wednesday, February 23, 2011: 12:00 noon (1200 hrs)<br>Hospital Net: contact the SCARES president to volunteer. Thursday, March 10, 2011: 7:30 pm (1930 hrs)<br>Monthly Board of Directors meeting at Redwood City PD.<br>Any member is welcome to attend this meeting. Thursday, March 10, 2011: 7:30 pm (1930 hrs)<br>Monthly Board of Directors meeting at Redwood City PD.<br>Any member is welcome to attend this meeting. Thursday, March 17, 2011: 7:30 pm (1930 hrs)<br>Monthly meeting for all members.<br><i>Featured Topic: Training - bring your HT</i> !<br>Wednesday, March 12, 2011: 12:00 noon (1200 hrs)<br>Monthly meeting for all members.<br><i>Featured Topic: Training - bring your HT</i> !<br>Wednesday, March 23, 2011: 12:00 noon (1200 hrs)<br>Monthly meeting for all members.<br><i>Featured Topic: Training - bring your HT</i> !<br>Wednesday, March 12, 2011: 7:30 pm (1930 hrs)<br>Monthly Board of Directors meeting at Redwood City PD.<br>Any member is welcome to attend this meeting.<br>Thursday, April 14, 2011: 7:30 pm (1930 hrs)<br>Monthly Board of Directors meeting at Redwood City PD.<br>Any member is welcome to attend this meeting.<br>Thursday, April 14, 2011: 7:30 pm (1930 hrs)<br>Monthly Board of Directors meeting at Redwood City PD.<br>Any member is welcome to attend this meeting.<br>Thursday, April 21, 2011: 7:30 pm (1930 hrs)<br>Monthly meeting for all members at San Carlos City Hall, 600 Elm St., 2nd floor, room 207. |

🕒 Dropbox 👖 Netflix 🖉 Web Mail 💰 SARC 📑 SCARES: Group Email 🗑 Share Files and Print... 🗀 Email-Fax 🗀 My Sites 🗀 Nicolas

Members of SCARES are encouraged to participate in these events as a way to train for and be prepared for emergency situations. If you want to volunteer or need more information from the event Comm Boss, please use our <u>Event Contact Form</u>. When details are available, more event information will be posted on the <u>Events</u>

South County ARES Activities and Events

SCARES perpetual calendar (monthly format): http://my.calendars.net/scares

### Events List

1/20/2011

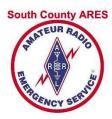

| O S k6mpn Dropbox N Netflix | -                                                              | RC 📑 SCARES: Gro                       | oup Email 🛛 🎯 Shar                                                       | e Files and Print 🗀                                                                                                   | Email-Fax 📋 My Sir                                                                                                    | tes 🦳 Nicolas 🕻      | 🗍 Argon 🛛 📋 iPho    |
|-----------------------------|----------------------------------------------------------------|----------------------------------------|--------------------------------------------------------------------------|----------------------------------------------------------------------------------------------------|----------------------------------------------------------------------------------------------------|----------------------|---------------------|
| REPORT SERVICE              | Members of SCARI<br>volunteer or need n<br>information will be | ES are encouraged the information from | to participate in thes<br>m the event Comm<br><u>s Information</u> page. | nd Events C<br>se events as a way to tr<br>Boss, please use our E<br>See our <u>events list par</u>                   | ain for and be prepare<br>Event Contact Form. V                                                                                                    | /hen details are ava | ailable, more event |
| About SCARES                | Home > Calendar I<br>Dec 10 Ja                                 |                                        | <u>11 Apr11 May</u>                                                      | <u>11 Jun 11 Jul 11</u>                                                                                               | Aug 11 Sep 11 Oc                                                                                                    | t 11 Nov 11 Dec      | <u>11</u> Jan 12    |
| Events/Meetings             | < Prev                                                         |                                        |                                                                          | January 2011                                                                                                    | A T                                                                                                    |                      | <u>Next&gt;</u>     |
| ECs and more                | Sunday<br>Dec 26                                               | Monday<br>Dec 27                       | Tuesday<br>Dec 28                                                        | Wednesday<br>Dec 29                                                                                                   | Thursday<br>Dec 30                                                                                                    | Friday<br>Dec 31     | Saturday            |
| Ham Links                   |                                                                |                                        |                                                                          |                                                                                                    |                                                                                                    |                      |                     |
| Contact Us                  | 2                                                              | 3                                      |                                                                          | 5                                                                                                    |                                                                                                    |                      | 8                   |
| Home                        | h-andr P                                                       |                                        |                                                                          |                                                                                                    | 13<br>Monthly Board of<br>Directors Meeting<br>7:30 pm at<br>Redwood City PD.<br>Any member is<br>welcome to attend<br>this meeting.                              |                      |                     |
|                             | and ().<br>An An An An An An An An An An An An An A            |                                        |                                                                          |                                                                                                    | 20<br>Monthly<br>Membership<br>Meeting<br>7:30 pm (1930 hrs)<br>San Carlos City<br>Hall, 600 Elm St,<br>2nd floor, room 207.<br>Featured Topic:<br>SCARES Resouce | 21 Frank             |                     |
|                             | 23                                                             | 24                                     | 25                                                                       | 26                                                                                                    | Training.                                                                                                    | 28                   | 29                  |
| T T                         |                                                                |                                        |                                                                          | Hospital Net<br>12 noon (1200 hrs)<br>at Kaiser Hospital<br>in Redwood City.<br>Contact <u>SCARES</u><br>president to |                                                                                                    |                      |                     |

### Monthly Calendar

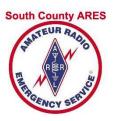

### Newsletters on k6mpn.org

| → C Sk6mpn.         | org/e-news.html                                                                                                    |
|---------------------|----------------------------------------------------------------------------------------------------|
| Dropbox 🚺 Netflix 🖉 | 'Web Mail 🛛 🖌 SARC 📄 SCARES: Group Email 🎯 Share Files and Print 🗀 Email-Fax 📋 My Sites 📋 Nico                                                                                        |
| HNATEUR RAGO        | South County ARES: South County Communicator Newslette<br>You can view the SCARES <u>South County Communicator</u> on-line!                                                           |
| REPORT SERVICE      | IMPORTANT: Read these instructions!<br>To protect the contents from spam harvesters, you will need to log in to view the issues.<br>The login is                                      |
| bout SCARES         | Username: <b>newsletter</b> ( <i>remember: case counts!</i> )<br>password: <b>K6MPN44450</b> ( <i>remember: case counts!</i> )                                                        |
| vents/Meetings      |                                                                                                    |
| Cs and more         | Click on the <u>South County Communicator</u> link above and enter the username and password as specified in the box above. Note: Membership Reports mentioned in the newsletters are |
| am Links            | for SCARES members only. Reports containing member<br>address information will not be sent to non-members.                                                                            |
|                     | SCARES Home   Weekly Net   Training   Events   Meetings   Photos   Articles   Board of Directors                                                                                      |

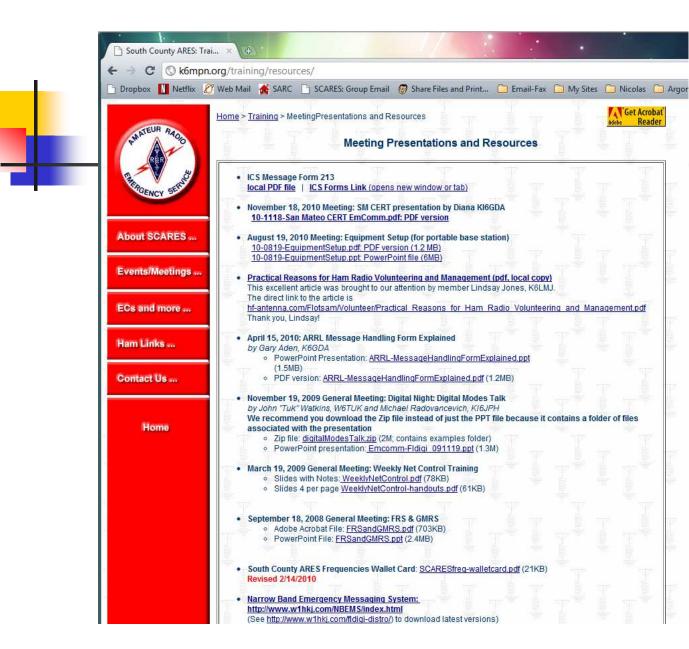

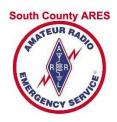

### Presentations and other Resources

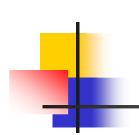

South County ARES: Eme... ×

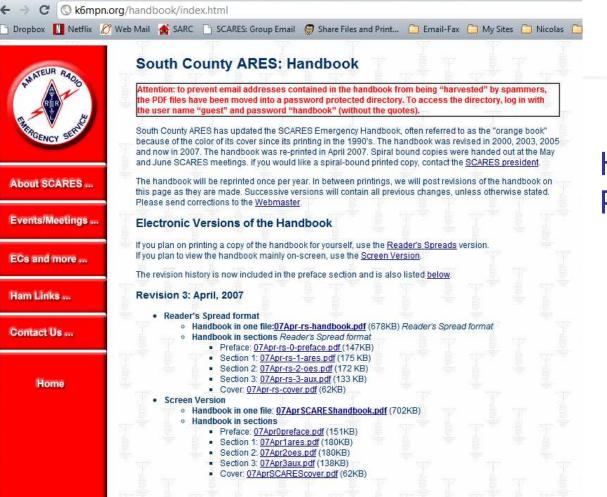

# South County ARES

### Handbook Page

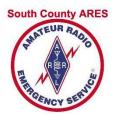

### What's New Page

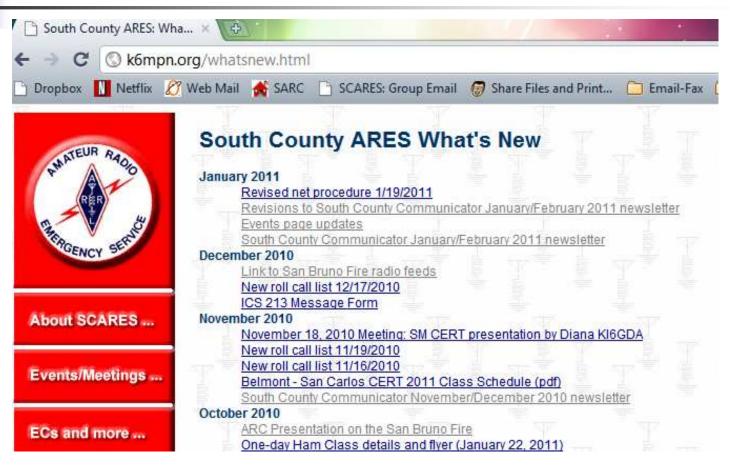

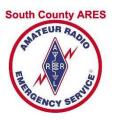

### Ham-related Information

- Training
  - One-day Ham Licensing Class
  - Other classes
- Amateur Radio related links

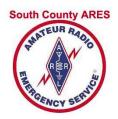

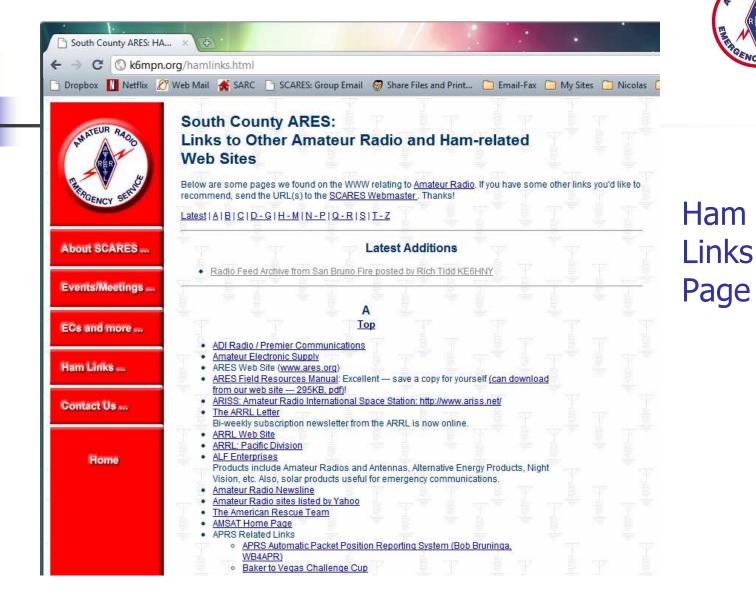

33

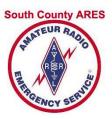

## Dropbox

- Web-based file sharing service
- Way to share files
- Free account (up to 2GB storage)
- Files encrypted: safer than email
- Access via web browser
- Optional desktop access
  - Install program on Windows or Mac
  - Automatically copies files to your computer

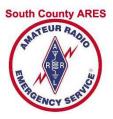

# Using Dropbox

### Steps

- Get your own Dropbox accountRequest link for extra 250 MB space
- Request invitation to "SCARES-Members"
- SCARES-Members folder
  - Don't change, rename, or delete files!
  - Add files in your own folder <callsign>

| 🛛 💆 Get Started 🕼 Files 🔯 Events 🍰            | Sharing 😡 Help       | P                   |        |
|-----------------------------------------------|----------------------|---------------------|--------|
| SCARES-Members                                |                      |                     |        |
| Upload 🔀 New folder 📥 Shared folder options 4 | 🕮 Get shareable link | More 🔻              |        |
| File Name *                                   | Size                 | Modified            |        |
| 🕒 Parent folder                               |                      |                     | Dropbo |
| CERT-related                                  |                      |                     |        |
| 🗌 📴 fromKI6HJJ                                |                      |                     | using  |
| MeetingPresentations                          |                      |                     | Web    |
| 🗌 🚞 News                                      |                      |                     |        |
| Newsletters                                   |                      |                     | Browse |
| photos                                        |                      |                     |        |
| SanBruno-ARC-assessment                       |                      |                     |        |
| WeeklyNet                                     |                      |                     |        |
| OREADME-PleaseDoNotRenameOrChange.txt         | 2,21KB               | 11/9/2010 5:52 PM   |        |
| heights.html                                  | 541.00 bytes         | 12/9/2010 12:59 PM  |        |
| Link-to-RequestMembershipLists.html           | 480.00 bytes         | 11/6/2010 5:34 PM   |        |
| Link-to-RequestMembershipLists.txt            | 94.00 bytes          | 11/6/2010 5:34 PM   |        |
| MonthlyMeetingSept16.txt                      | 537.00 bytes         | 12/31/2010 12:37 PM |        |
| Revised-Lists-Available-Nov-19-2010.txt       | 143.00 bytes         | 11/19/2010 10:49 AM |        |
| Revised-Lists-Available-Oct-14-2010.txt       | 92.00 bytes          | 12/31/2010 12:37 PM |        |
| SuggestionForMobilePhoneUsers.txt             | 835.00 bytes         | 11/6/2010 5:34 PM   |        |

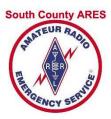

### **Dropbox: Download**

| 🐸 Get Sta | arted D Fi          | les 🔯 Events         | 🍰 Sharing      | 🛞 Help     |                           |
|-----------|---------------------|----------------------|----------------|------------|---------------------------|
| 😵 Dropbo  | ox » SCARES-N       | lembers » 📴 Weekl    | yNet           |            |                           |
| 🔒 Upload  | 😼 New folder        | 📾 Get shareable link | 🐻 Show deleted | files More | •                         |
| File Nan  | ne 🔺                |                      | Size           |            | Modified                  |
| 🕒 Pare    | ent folder          |                      |                |            |                           |
| 🗌 🔑 net-  | proc.pdf            |                      | 21.35          | КВ         | 51 mins ago 🔻 🦷           |
| neto      | control.txt         |                      | 1.05K          | В          | 1/14 📾 Get shareable link |
| New       | /NetProcedureAva    | iilable11-0119.txt   | 89.00          | bytes      | 7 mil 😰 Previous versions |
| New       | RollCallAvailable   | 10-1217.txt          | 131.0          | 0 bytes    | 6 mii                     |
| 🗌 📄 Revi  | ised-Lists-Availabl | e-Dec-17-2010.txt    | 134.0          | 0 bytes    | 12/1 Move                 |
| rollo     | call.pdf            |                      | 21,30          | КВ         | 12/1 Rename               |
| rollo     | city.pdf            |                      | 22.14          | КВ         | 12/1                      |
| 🔲 🔑 Turr  | OffWires.pdf        |                      | 100,2          | 9KB        | 11/8,<br>(3) Delete       |

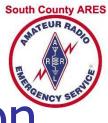

### **Dropbox:** Desktop Application

- Optional
  - Not required to access files
  - Can use web browser instead: RECOMMENDED
- Sets up special Dropbox folder on your computer
- Automatic downloads to your computer
  - New and changed files
  - Notifies you when files added or changed
  - Changes made in this folder affect EVERYONE sharing
- Defaults to automatically run when the system starts
  - Turn off by going to Preferences and deselecting "Start Dropbox on system startup"
  - Dropbox symbol in System Tray (Windows) or top bar (Mac)

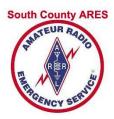

### **Dropbox: on Desktop**

| Organize 🔻 Include in library | ✓ Share with ▼ Burn New folder          |                    |                |      |
|-------------------------------|-----------------------------------------|--------------------|----------------|------|
| 🔆 Favorites                   | Name                                    | Date modified      | Туре           | Size |
| 🧮 Desktop                     | 🍌 CERT-related                          | 1/17/2011 9:41 AM  | File folder    |      |
| 🕕 Downloads                   | 📕 fromKI6HJJ                            | 12/7/2010 5:36 PM  | File folder    |      |
| 🍶 Dropbox                     | DeetingPresentations                    | 1/17/2011 9:33 AM  | File folder    |      |
| 🔛 Recent Places               | 🛃 News                                  | 12/7/2010 5:36 PM  | File folder    |      |
|                               | Ju Newsletters                          | 1/14/2011 3:52 PM  | File folder    |      |
| 词 Libraries                   | 🛃 photos                                | 1/14/2011 3:45 PM  | File folder    |      |
| Documents                     | 👃 SanBruno-ARC-assessment               | 12/7/2010 5:36 PM  | File folder    |      |
| J Music                       | 🛃 WeeklyNet                             | 1/19/2011 12:52 PM | File folder    |      |
| E Pictures                    | J.dropbox                               | 11/18/2010 3:50 PM | DROPBOX File   | 1    |
| Videos                        | 0README-PleaseDoNotRenameOrChange.txt   | 11/9/2010 5:52 PM  | Text Document  | 3    |
|                               | beights.html                            | 12/9/2010 12:58 PM | Chrome HTML Do | 1    |
| 🜏 Homegroup                   | J Link-to-RequestMembershipLists.html   | 8/20/2010 2:44 PM  | Chrome HTML Do | 1    |
|                               | Link-to-RequestMembershipLists.txt      | 8/20/2010 2:46 PM  | Text Document  | 1    |
| 👰 Computer                    | Revised-Lists-Available-Nov-19-2010.txt | 11/19/2010 10:49   | Text Document  | 1    |
| 🚢 Local Disk (C:)             | Revised-Lists-Available-Oct-14-2010.txt | 10/14/2010 12:39   | Text Document  | 1    |
| 🔊 WD160GB (D:)                | SuggestionForMobilePhoneUsers.txt       | 8/20/2010 4:24 PM  | Text Document  | 1    |

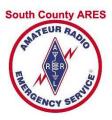

### **Use SCARES Resouces**

- Have membership lists handy
  - By city/zip
  - With photo
- Know local frequencies used
- Prepare for Net Control assignment
  - Have latest Net procedure
  - Have latest roll call list
- Sign up for events and drills
- Set up grab-n-go kit
- Get/give help
- ... the list goes on

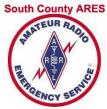

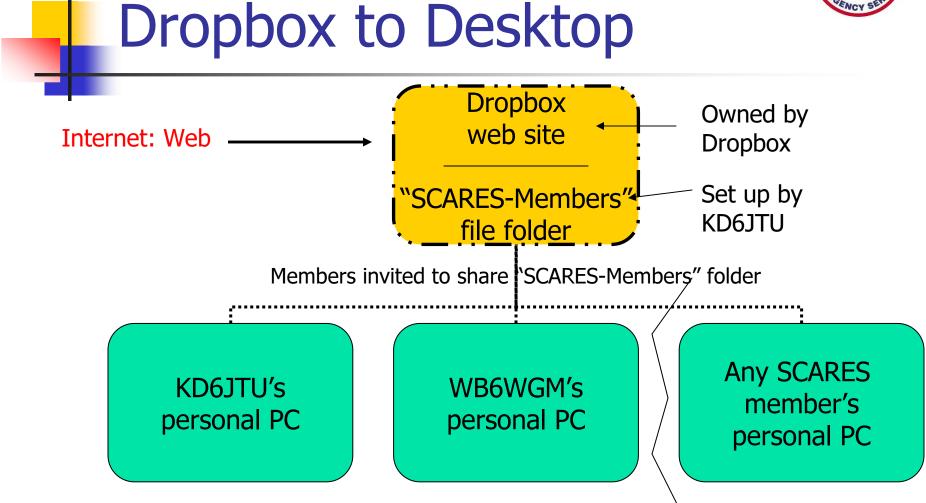